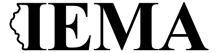

## FFY 2023 NEHRP Grant Program Application User Guide

The FFY 2023 National Earthquake Hazard Reduction Program (NEHRP) Grant Program application is a cloud-based form within the AmpliFund grant management system.

The application can be accessed from this link:

https://il.amplifund.com/Public/Opportunities/Details/0a05b97b-85df-40b1-a2af-0e6ee0cf6195

#### **GATA**

The Grant Accountability and Transparency Act (GATA), 30 ILCS 708/1 et seq., increases accountability and transparency in the use of grant funds while reducing the administrative burden on both state agencies and grantees through adoption of the federal grant guidance and regulations codified at 2 CFR Part 200 (Uniform Requirements). IEMA has adopted the uniform data field requirements on grant applications to comply with GATA.

In addition to the IEMA program guidance and application form, sub-award recipients also need to comply with GATA requirements for grant eligibility. More information regarding GATA can be found at <a href="http://www.illinois.gov/sites/gata">http://www.illinois.gov/sites/gata</a>.

#### **Accessing the Application**

Internet access and an AmpliFund logon are needed to submit your completed grant application.

- 1. The FFY 2023NEHRP Grant Application is located here: Click the <a href="https://il.amplifund.com/Public/Opportunities/Details/0a05b97b-85df-40b1-a2af-0e6ee0cf6195">https://il.amplifund.com/Public/Opportunities/Details/0a05b97b-85df-40b1-a2af-0e6ee0cf6195</a> to open the grant application in your Internet browser.
- 2. Review 'Opportunity Information'. Click 'Apply' to begin the application

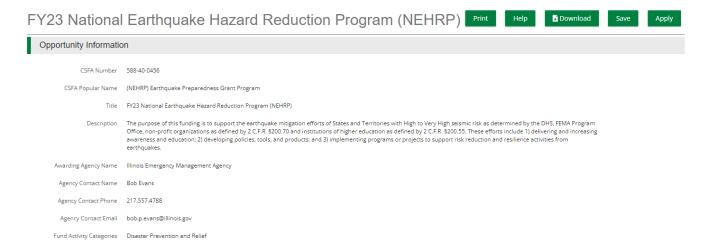

#### **Completing the Application**

3. Complete the 'Project Information' page when done click 'Mark as complete' and then the 'Save & Continue' buttons at bottom of page.

#### **Project Information**

| r rojoot information             |                                            |
|----------------------------------|--------------------------------------------|
| Application Information          | n                                          |
|                                  |                                            |
| Application Name*                | Central United States Earthquake Consortiu |
| Pre-Qualification Status         | Qualified                                  |
| How much are you requesting from | m the funder?                              |
| Award Requested*                 | \$40,000.00                                |
| How much are you planning to cor | ntribute to the budget?                    |
| Cash Match Requirement           | 50.00 ❶                                    |
| Cash Match Contributions*        | \$0.00                                     |
| In-Kind Match Requirement        | 50.00 €                                    |
| In-Kind Match Contributions*     | \$0.00                                     |
| Other Funding Contributions*     | \$0.00                                     |
| Total Award Budget               | \$40,000.00                                |
| Primary Contact Inform           | nation                                     |
|                                  |                                            |
| Name*                            | Nichole Strayer                            |
| Email Address*                   | nichole.strayer@illinois.gov               |
| Address Line 1*                  | 2200 S Dirksen PKW                         |
| Address Line 2                   |                                            |
| City*                            | Springfield                                |
| State/Province*                  | IL                                         |
| Postal Code*                     | 62703                                      |
| Phone Number                     | 2177208520                                 |
|                                  |                                            |
| Save / Mark as Comple            | te Save & Continue                         |

4. Forms- 2 forms are contained on this page each must be completed.

#### **Forms**

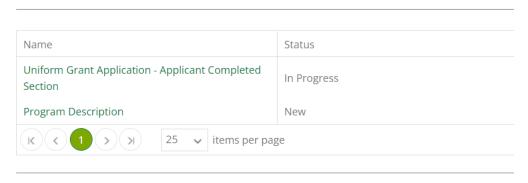

#### Save & Continue

a. Click on Uniform Grant Application (**NOTE**: you will need the jurisdictions GATA ID number found in the GATA Grantee Portal.)

#### Uniform Grant Application - Applicant Completed Section

1 of 2 Applicant Information Legal Name (Name used for DUNS registration and grantee pre-qualification) \* Central United States Earthquake Consorti Common Name (DBA) Employer/Taxpayer Identification Number (EIN,TIN) \* 371172914 Organizational DUNS Number \* 622639516 GATA ID (assigned through the grantee portal) \* 695196 SAM Cage Code \* Applicant's Organizational Unit Department Name \* Central United States Earthquake Consorti Division Name

Applicant's Name and Contact Information for Person to be Contacted for Program Matters involving this Applica

| First Name *                                                                                                    |                                                                                                    |
|----------------------------------------------------------------------------------------------------|----------------------------------------------------------------------------------------------------|
| Brian                                                                                                    |                                                                                                    |
| Last Manager                                                                                                    |                                                                                                    |
| Last Name *  Blake                                                                                                    |                                                                                                    |
| DIAKE                                                                                                    |                                                                                                    |
| Suffix                                                                                                    |                                                                                                    |
|                                                                                                    |                                                                                                    |
| Title *                                                                                                    |                                                                                                    |
| Director                                                                                                    |                                                                                                    |
| Organizational Affiliation *                                                                                                    |                                                                                                    |
| CUSEC                                                                                                    |                                                                                                    |
| COSEC                                                                                                    |                                                                                                    |
| Telephone Number *                                                                                                    |                                                                                                    |
| 901/544-3570                                                                                                    |                                                                                                    |
| Fax Number                                                                                                    |                                                                                                    |
|                                                                                                    |                                                                                                    |
|                                                                                                    |                                                                                                    |
| Email Address *                                                                                                    |                                                                                                    |
| bblake@cusec.org                                                                                                    |                                                                                                    |
| Applicant's Name and Contact In                                                                                                    |                                                                                                    |
| Applicant's Name and Contact in                                                                                                    | formation for Person to be Contacted for Business/Administrative Office Matters involving this Ap  |
| First Name *                                                                                                    | formation for Person to be Contacted for Business/Administrative Office Matters involving this Ap  |
|                                                                                                    | formation for Person to be Contacted for Business/Administrative Office Matters involving this Αμ  |
| First Name *                                                                                                    | iformation for Person to be Contacted for Business/Administrative Office Matters involving this Αμ |
| First Name * James                                                                                                    | formation for Person to be Contacted for Business/Administrative Office Matters involving this Αρ  |
| First Name *  James  Last Name *  Wilkinson                                                                                                    | iformation for Person to be Contacted for Business/Administrative Office Matters involving this Αμ |
| First Name *  James  Last Name *                                                                                                    | iformation for Person to be Contacted for Business/Administrative Office Matters involving this Αμ |
| First Name *  James  Last Name *  Wilkinson  Suffix                                                                                                    | iformation for Person to be Contacted for Business/Administrative Office Matters involving this Αμ |
| First Name *  James  Last Name *  Wilkinson  Suffix  Title *                                                                                                    | iformation for Person to be Contacted for Business/Administrative Office Matters involving this Αμ |
| First Name *  James  Last Name *  Wilkinson  Suffix  Title *  Executive Director                                                                                    | iformation for Person to be Contacted for Business/Administrative Office Matters involving this Αμ |
| First Name *  James  Last Name *  Wilkinson  Suffix  Title *  Executive Director  Organizational Affiliation *                                                      | iformation for Person to be Contacted for Business/Administrative Office Matters involving this Αρ |
| First Name *  James  Last Name *  Wilkinson  Suffix  Title *  Executive Director                                                                                    | iformation for Person to be Contacted for Business/Administrative Office Matters involving this Αμ |
| First Name *  James  Last Name *  Wilkinson  Suffix  Title *  Executive Director  Organizational Affiliation *  CUSEC  Telephone Number *                           | iformation for Person to be Contacted for Business/Administrative Office Matters involving this Αμ |
| First Name *  James  Last Name *  Wilkinson  Suffix  Title *  Executive Director  Organizational Affiliation *  CUSEC                                               | iformation for Person to be Contacted for Business/Administrative Office Matters involving this Αρ |
| First Name *  James  Last Name *  Wilkinson  Suffix  Title *  Executive Director  Organizational Affiliation *  CUSEC  Telephone Number *                           | iformation for Person to be Contacted for Business/Administrative Office Matters involving this Αρ |
| First Name *  James  Last Name *  Wilkinson  Suffix  Title *  Executive Director  Organizational Affiliation *  CUSEC  Telephone Number *  901/544-3570             | iformation for Person to be Contacted for Business/Administrative Office Matters involving this Αρ |
| First Name *  James  Last Name *  Wilkinson  Suffix  Title *  Executive Director  Organizational Affiliation *  CUSEC  Telephone Number *  901/544-3570             | iformation for Person to be Contacted for Business/Administrative Office Matters involving this Αρ |
| First Name *  James  Last Name *  Wilkinson  Suffix  Title *  Executive Director  Organizational Affiliation *  CUSEC  Telephone Number *  901/544-3570  Fax Number | formation for Person to be Contacted for Business/Administrative Office Matters involving this Ap  |

(NOTE: For the Applicant's Name and Contact Information for Person to be Contacted for Business/Administrative Office Matters involving this Application we need you to list who has **signing authority** for your organization.)

Are areas affected by the project? \*

○ Yes

The Legislative and Congressional District are "NA". The project is 23EQCUSEC (Project start date is 08/01/2023 end date is 01/31/2025.

Mark the I agree box under Application certification.

When done click 'Mark as complete' and then the 'Save & Continue' buttons at bottom of page.

b. Program Description: Type in the program narrative. When done click 'Mark as complete' and then the 'Save & Continue' buttons at bottom of page.

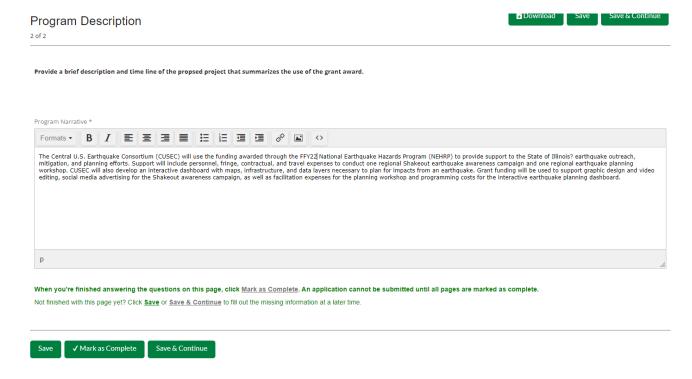

5. Budget: The Grant Funding and Non-Grant Funding amount are auto populated from the 'Project Information' page. (NOTE: This grant does NOT use Non-Grant funding information.)

# Budget View Settings Options ✓ Line Items ✓ Non-Grant Funded

Proposed Budget

#### Expense Budget

|   | Category                                                     | <b>G</b> rant Funded | Non-Grant Funded | Total Budgeted |
|---|--------------------------------------------------------------|----------------------|------------------|----------------|
| + | 1. Personnel (Salaries and Wages) (2 CFR 200.430)            | \$0.00               | \$0.00           | \$0.00         |
| + | 2. Fringe Benefits (2 CFR 200.431)                           | \$0.00               | \$0.00           | \$0.00         |
| + | 3. Travel (2 CFR 200.474)                                    | \$0.00               | \$0.00           | \$0.00         |
| + | 4. Equipment (2 CFR 200.439)                                 | \$0.00               | \$0.00           | \$0.00         |
| + | 6. Contractual Services & Subawards (2 CFR 200.318 & 200.92) | \$0.00               | \$0.00           | \$0.00         |
|   | Total Expense Budget Cost                                    | \$0.00               | \$0.00           | \$0.00         |

#### **Revenue Budget**

| \$0.00<br>\$0.00<br>\$0.00                     |
|------------------------------------------------|
| \$0.00<br>\$0.00<br>\$0.00<br>\$0.00<br>\$0.00 |
| \$0.00<br>\$0.00<br>\$0.00                     |
| \$0.00                                         |
| \$0.00                                         |
|                                                |
|                                                |
| \$0.00                                         |
|                                                |
|                                                |

✓ Mark as Complete Save & Continue

Click the **green '+'** on the category to enter details of an expense item. Enter Grant Funded for the 'Expense Budget' items. The 'total Overall Budget Cost' must be \$0.00 after entering all the proposed budget details.

a. When entering the amount, you will want to use the total amount. Select create when finished. (Please us narrative section on each category to add details see travel below.)

#### New Line Item

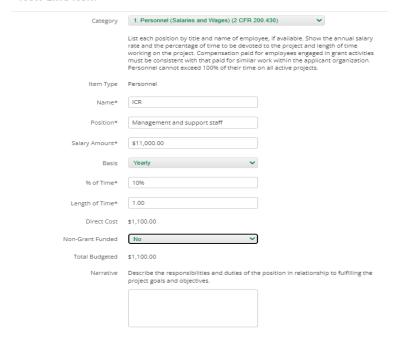

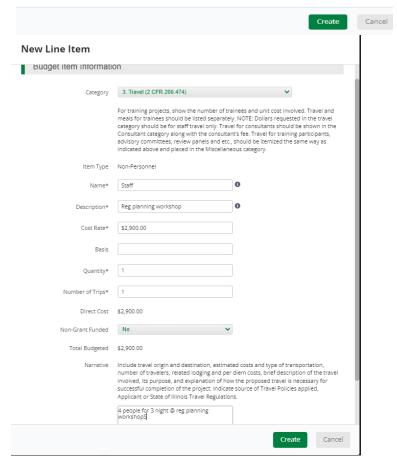

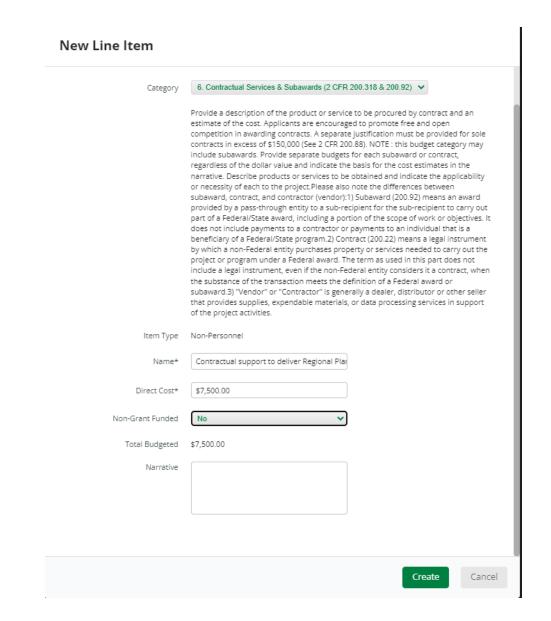

The Budget is complete when the 'total Overall Budget Cost' is \$0.00 and the expense details match the grant funded amount auto populated from the project information page. When done click 'Mark as complete' and then the 'Save & Continue' buttons at bottom of page.

#### Options

✓ Line Items ✓ Non-Grant Funded

#### **Proposed Budget**

#### **Expense Budget**

| Category                                                     | <b>G</b> rant Funded | Non-Grant Funded | Total Budgeted |
|--------------------------------------------------------------|----------------------|------------------|----------------|
| 1. Personnel (Salaries and Wages) (2 CFR 200.430)            | \$30,496.00          | \$0.00           | \$30,496.00    |
| Ella Selinger                                                | \$30,496.00          | \$0.00           | \$30,496.00    |
| 2. Fringe Benefits (2 CFR 200.431)                           | \$3,000.00           | \$0.00           | \$3,000.00     |
| Ella                                                         | \$3,000.00           | \$0.00           | \$3,000.00     |
| 3. Travel (2 CFR 200.474)                                    | \$3,500.00           | \$0.00           | \$3,500.00     |
| Staff                                                        | \$3,500.00           | \$0.00           | \$3,500.00     |
| 6. Contractual Services & Subawards (2 CFR 200.318 & 200.92) | \$25,500.00          | \$0.00           | \$25,500.00    |
| GIS Support                                                  | \$25,500.00          | \$0.00           | \$25,500.00    |
| Total Expense Budget Cost                                    | \$62,496,00          | \$0.00           | \$62,496.00    |

#### **Revenue Budget**

| _   |    | _   |     |     |
|-----|----|-----|-----|-----|
| Gra | nt | Fui | ndi | ing |

| 8                 |             |        |             |
|-------------------|-------------|--------|-------------|
| Award Requested   | \$62,496.00 |        | \$62,496.00 |
| Subtotal          | \$62,496.00 |        | \$62,496.00 |
| Non-Grant Funding |             |        |             |
| Cash Match        |             | \$0.00 | \$0.00      |
| In-Kind Match     |             | \$0.00 | \$0.00      |
| Other Funding     |             | \$0.00 | \$0.00      |
| Subtotal          |             | \$0.00 | \$0.00      |

Total Revenue Budget Cost (\$62,496.00)

Total Overall Budget Cost \$0.00

- 6. Performance Plan is not applicable but will still need to 'Mark as complete' and then the 'Save & Continue'
- 7. If all the circles at the top are Green with white checks, you have completed all the sections of the application. You are ready to submit.

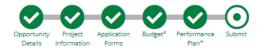

You are about to submit your application, Central United States Earthquake Consortium, to Emergency Management Agency.

Take the time to review your application by using the timeline above. You can select any section and jump to that page.

When the application is fully complete, please select the "Submit" button. This will submit your final application to the funder.

Review

Submit

8. You can now download a copy of your finished application if you would like.

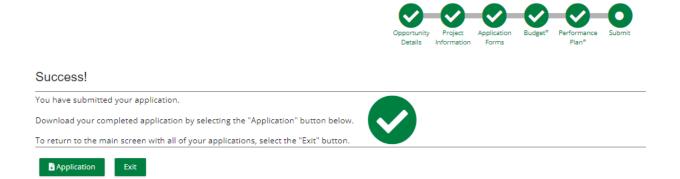

### Congrats you are done!!!!